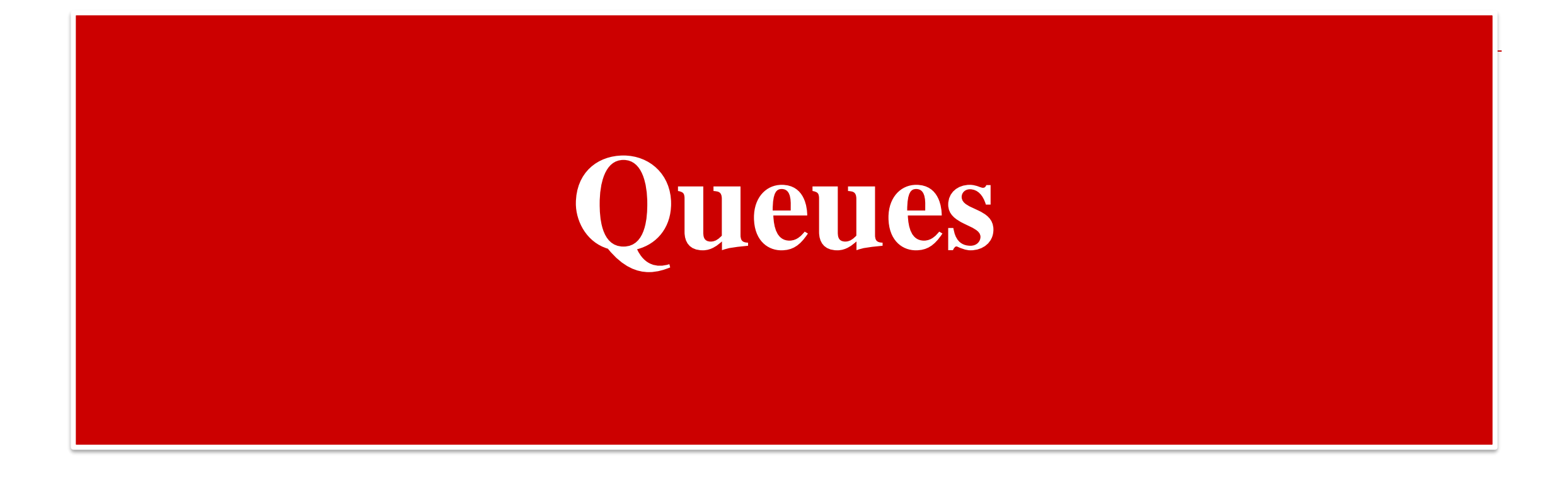

#### **Introduction**

 $\Box$  A queue is a linear list of element in which deletions can take place only at one end called a **front** and insertion can take place only at other end called the **rear.**

**NOTE:** The terms front and rear are used while describing queues in a linked list. Queues are also called FIFO lists since the first element in a queue will be the first element out of the queue.

# **Representation of Queue as an array**

- $\Box$  QUEUE  $\rightarrow$  Linear Array
- $F$ FRONT  $\rightarrow$  Pointer variable contain location of the front element of the queue.
- $\Box$  REAR  $\rightarrow$  Pointer variable containing the location if rear element of the queue.
- $\Box$  If FRONT = NULL i.e. queue is empty

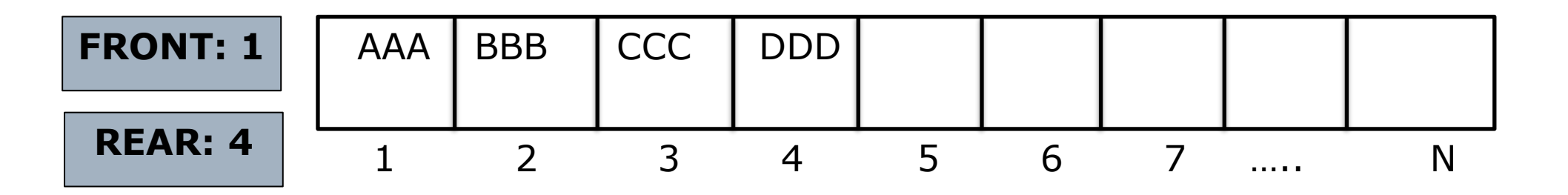

#### **Representation of Queue as an array**

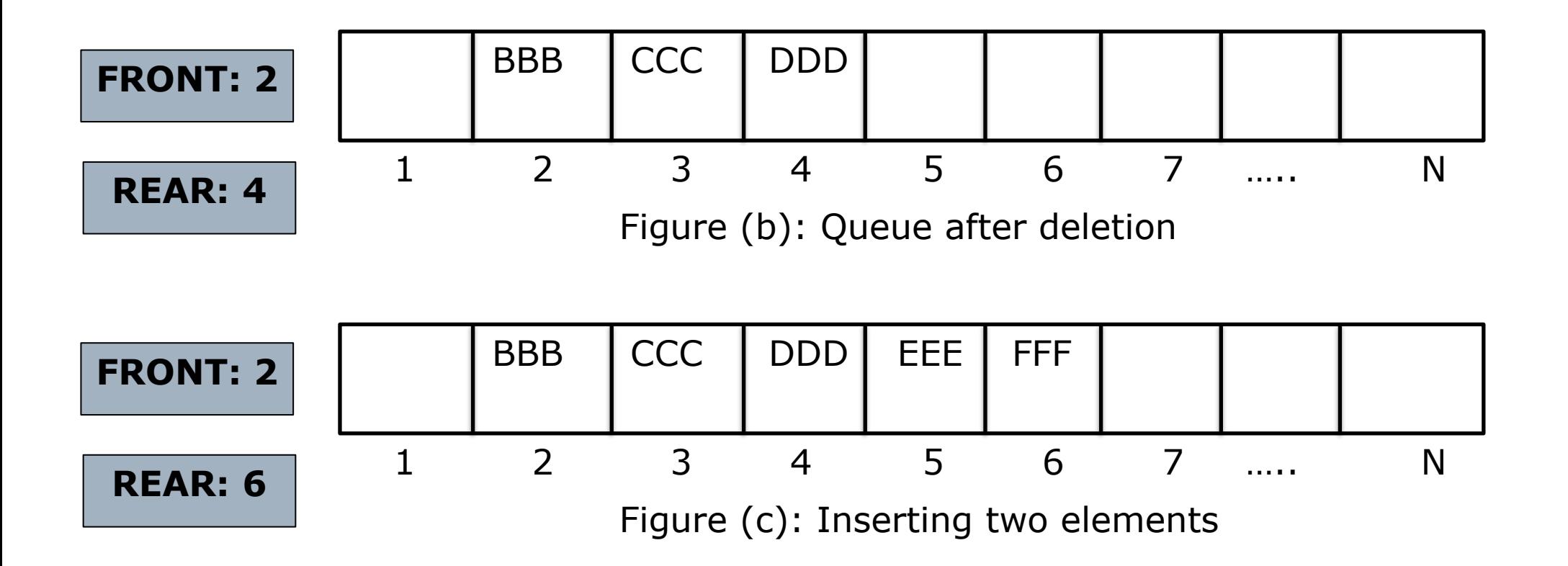

#### **Representation of Queue as an array**

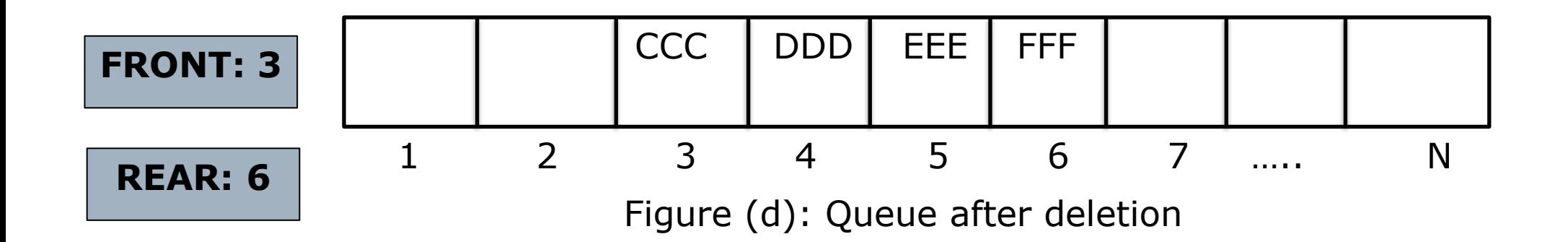

#### **Special Case**

- $\Box$  Suppose, we want to insert an ITEM into a queue at the time the queue does occupy the last part of the array i.e. REAR=N
- $\square$  Instead of moving the FRONT to 1 and updating REAR, we assume that is a circular queue as earlier solution is an expensive one .
- $\Box$  We reset REAR=1

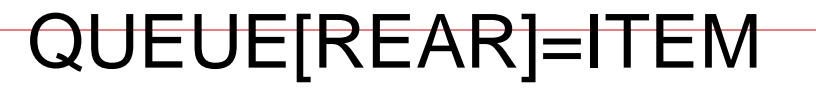

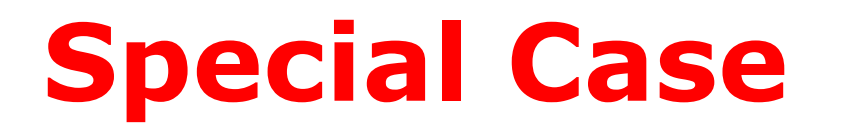

- Similarly If FRONT=N and an element is deleted. Reset FRONT:=1
- $\Box$  If queue contains one element FRONT = REAR  $\neq$  NULL
- $\Box$  If all the elements are deleted FRONT = REAR = NULL

#### **Queue**

```
Procedure 1: QINSERT(QUEUE, N, FRONT, REAR, ITEM)
This procedure inserts an element ITEM into a queue.
Step 1: [Queue already filled? ]
     if FRONT=1 and REAR=N or If FRONT=REAR+1, then
           Print "OVERFLOW"
           Return
Step 2: [Find new value of REAR]
      If FRONT=NULL the
           Set FRONT:=1 and REAR:=1
     else if REAR=N then
           Set REAR:=1
     else
           Set REAR:=REAR+1
     [End of If structure]
Step 3: QUEUE[REAR]:=ITEM
Step 4: Return
```
#### **Queue**

**Procedure 2: QDELETE(QUEUE, N, FRONT, REAR, ITEM)**

**This procedure deletes an element from a queue and assigns it to variable ITEM.**

- **Step 1: [Queue already empty? ]**
	- **if FRONT=NULL, then**
		- **Print "UNDERFLOW"**
		- **Return**
- **Step 2: Set ITEM:=QUEUE[FRONT]**
- **Step 3: [Find new value of FRONT]**
	- **If FRONT=REAR the**
		- **Set FRONT:=NULL and REAR:=NULL**
	- **else if FRONT=N then**
		- **Set FRONT:=1**
	- **else**
		- **Set FRONT:=FRONT+1**
	- **[End of If structure]**
- **Step 3: Return**

## **Linked Representation of Queues**

- $\Box$  A linked queue is a queue implemented as a linked list with two pointer variables.
- $\Box$  FRONT and REAR pointing to the nodes which is in the front and rear of the queue.
- $\Box$  The INFO field holds the elements of the queue and the LINK field hold the pointer to the neighboring elements in the queue.

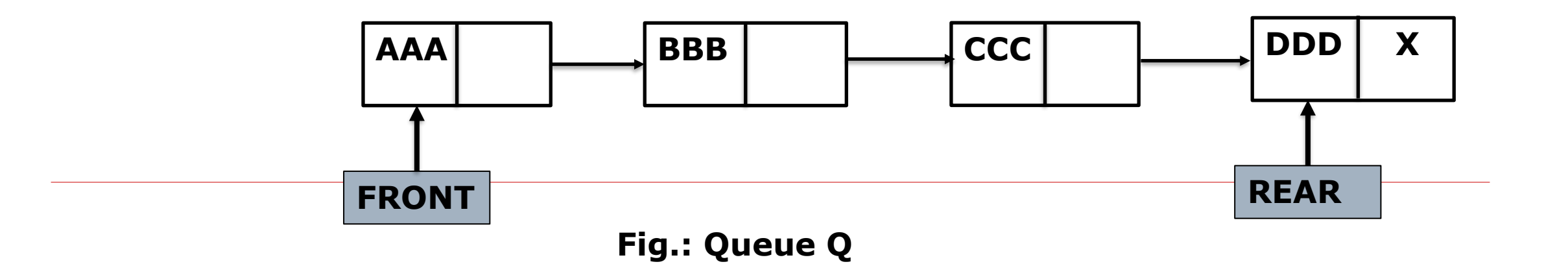

## **Linked Representation of Queues**

□ Insert EEE into Queue Q:

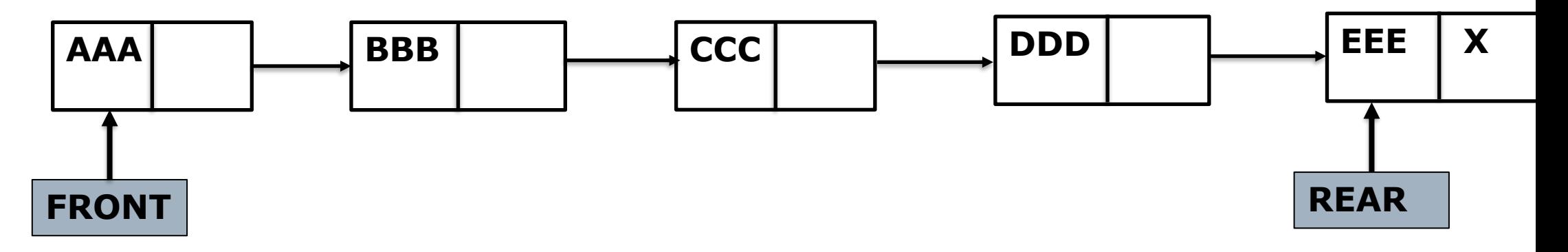

Delete from Queue Q:

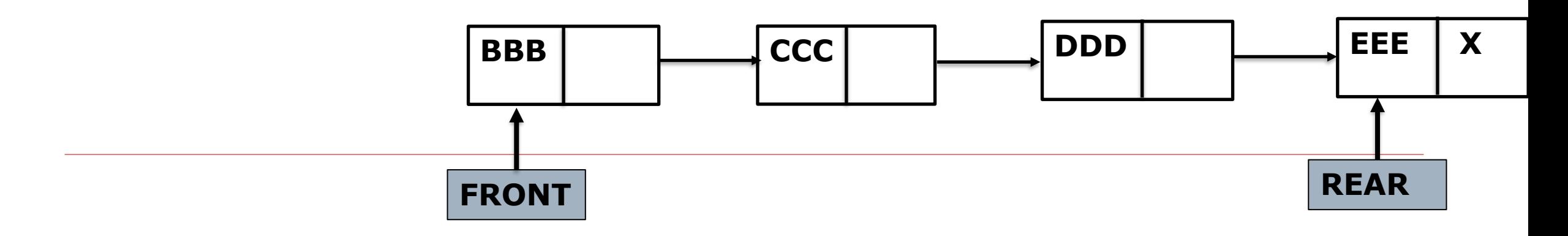

# **Comparison of array representation of a queue with linked queue**

- Array representation of a queue suffers from the drawback of limited queue capacity whereas linked queue is not limited in capacity.
- $\square$  Data movement is expressive whereas linked queue functions as a linear queue and there is no need to view it as a circular for efficient management of space.

## **Linked Queue**

#### **Procedure 3: LINKQ\_INSERT(INFO, LINK, FRONT, REAR, AVAIL, ITEM)**

- **This procedure inserts an ITEM into a linked queue.**
- **Step 1: [Available Space? ]**
	- **if AVAIL=NULL, then**
		- **Print "OVERFLOW"**
		- **Return**
- **Step 2:[Remove first node from AVAIL list]**
	- **Set NEW:=AVAIL and AVAIL:=LINK[AVAIL]**
- **Step 3:[Copies ITEM into new node]**
	- **Set INFO[NEW]:=ITEM**
		- **LINK[NEW]:=NULL**
- **Step 4: [If Queue is empty]**
	- **If (FRONT=NULL) then**
		- **FRONT=REAR=NEW**
		- **else**

**Set LINK[REAR]:=NEW and REAR:=NEW**

**Step 5: Return**

### **Linked Queue**

- **Procedure 4: LINKQ\_DELETE(INFO, LINK, FRONT, REAR, AVAIL, ITEM)**
- **This procedure deletes front element of the linked queue and stores it in ITEM.**
- **Step 1: [Linked Queue empty? ]**
	- **if FRONT=NULL, then**
		- **Print "UNDERFLOW"**

**Return**

- **Step 2: Set TEMP:=FRONT**
- **Step 3: ITEM:=INFO[TEMP]**
- **Step 4: FRONT:=LINK[TEMP]**
- **Step 5: LINK[TEMP]:=AVAIL and AVAIL:=TEMP**

**Step 5: Return**

#### **DEQUES (Double Ended Queues)**

### **DEQUES**

 $\Box$  It is a linear list in which elements can be added or removed at either end but not in the middle.

NOTE:

- $\Box$  There are various ways of representing a deque in a computer. Assume our deque is maintained by a circular array DEQUE with the pointers LEFT and RIGHT.
- □ Circular means DEQUE[1] comes after DEQUE[N] in the array.

 $\square$  Example: N=8

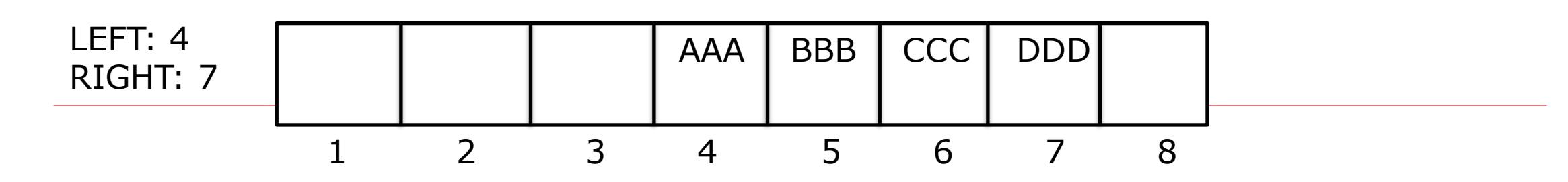

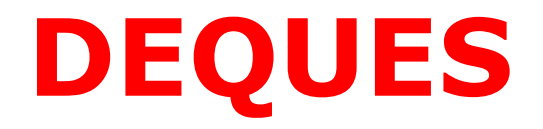

#### Example: N=8

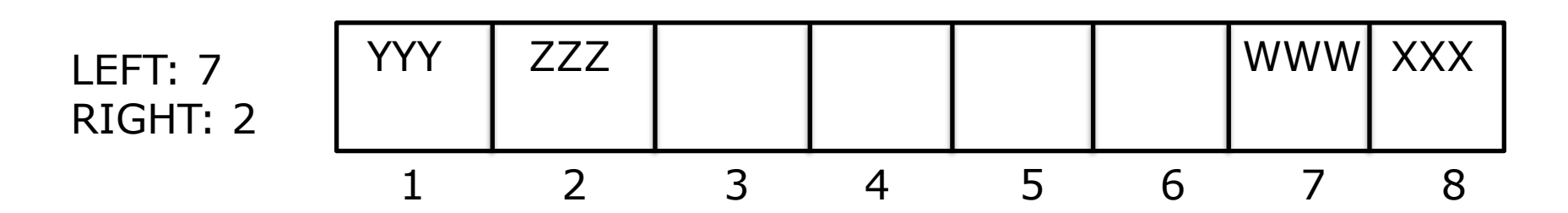

# **Types of variations of DEQUE**

- **1. Input-Restricted Deque:** It is a deque which allows insertions at only one end of the list but deletion at both ends of the list.
- **2. Output-Restricted Deque:** It is a deque which allows deletion at only one end of the list but insertion at both ends of the list.

## **DEQUE Example**

**Consider the following deque of characters where DEQUE is a circular array which is allocated six memory cells**

- LEFT=2, RIGHT=4
- DEQUE: \_\_, A, C, D, \_\_, \_\_

Describe the deque while the following operations take place

- (a) F is added to the right of the deque
- (b) Two letter on the right are deleted
- (c) K, L, M are added to the left of the deque
- (d) One letter on the left is deleted
- (e) R is added to the left of the deque
- (f) S is added to the right of the deque
- (g) T is added to the right of the deque.

## **DEQUE Example**

**Solution:** LEFT=2, RIGHT=4 DEQUE: \_\_, A, C, D, \_\_, (a) F is added to the right of the deque DEQUE: \_\_, A, C, D, F, LEFT=2, RIGHT=5 (b) Two letter on the right are deleted  $DEQUE:$   $A, C,$   $\underline{\qquad, \qquad ...},$ LEFT=2, RIGHT=3 (c) K, L, M are added to the left of the deque DEQUE: K, A, C, \_\_, M, L LEFT=5, RIGHT=3

# **DEQUE Example**

#### **Solution:**

(d) One letter on the left is deleted DEQUE: K, A, C, \_\_, \_\_, L LEFT=6, RIGHT=3 (e) R is added to the left of the deque DEQUE: K, A, C, \_\_, R, L LEFT=5, RIGHT=3 (f) S is added to the right of the deque DEQUE: K, A, C, S, M, L LEFT=5, RIGHT=4 (g)T is added to the right of the deque. Since LEFT=RIGHT+1, the array is full and hence T can not be added to the deque i.e. overflow has occurred.

# **Priority Queue**

A priority queue is a collection of elements such that order in which elements are deleted and processed comes from the following rules:

- 1. An element of higher priority is processed before any element of lower priority.
- 2. Two elements with the same priority are processed according to the order in which they are added to the queue.
- A prototype a priority queue is a timesharing system.

## **One Way List Representationof a Priority Queue**

- A priority queue can be maintained in memory by means one-way list as follows:
- (a) Each node in the list contain three items of information: An info field INFO, a priority no. PRN and a link no. LINK.
- (b) A node X precedes a node Y in the list
	- (i) When X has higher priority than Y or
	- (ii) When both have the same priority but  $X$  was added to list before Y
- This means that the order in the one-way list corresponds to the order of the priority queue.

## **One Way List Representationof a Priority Queue**

**Algorithm:** To delete and process the first element in a priority queue which appears in memory as a one-way list.

Step 1: Set ITEM:=INFO[START] Step 2: Delete first node from the list Step 3: Process ITEM Step 4: Exit

## **One Way List Representation of a Priority Queue**

**Algorithm:** To add an ITEM with priority number N to a priority queue which is maintained in memory as a one-way list (a) Traverse the one-way list until finding a node X whose priority no. exceeds N. Insert ITEM in front of node X.

(b) If no such node is found, insert ITEM as the last element of the list.

# **Applications of Queues**

**Simulation:** It is the use of one system to imitate the behavior of another system. Simulation are often used when it would be too expensive or dangerous to experiment with the real system. **Types of Simulation:**

- **Physical Simulation**
- **Mathematical simulation**
- **Computer Simulation**

# **Applications of Queues**

- **Physical Simulation** such as wind tunnels used to experiment with designs for car bodies and flight simulators used to train airline pilots.
- **Mathematical simulation** are systems of equations used to describe some systems.
- **Computer Simulations** use the steps of a program to imitate the behavior of the system under study.

In computer simulation

-Objects being studied are represented as Data Structures.

-Actions being studies are represented as operations on data structures.

-Rules describing these actions are translated into computer algorithms.

Example: Simulation of an airport

Airport wit only one runway

Two queues of landing and takeoff. Landing queue has higher priority than takeoff.